# The **etexcmds** package

# Heiko Oberdiek <oberdiek@uni-freiburg.de>

## 2007/12/12 v1.2

#### Abstract

New primitive commands are introduced in  $\varepsilon$ -T<sub>E</sub>X. Sometimes the names collide with existing macros. This package solves this name clashes by adding a prefix to  $\varepsilon$ -TEX's commands. For example,  $\varepsilon$ -TEX's \unexpanded is provided as \etex@unexpanded.

# Contents

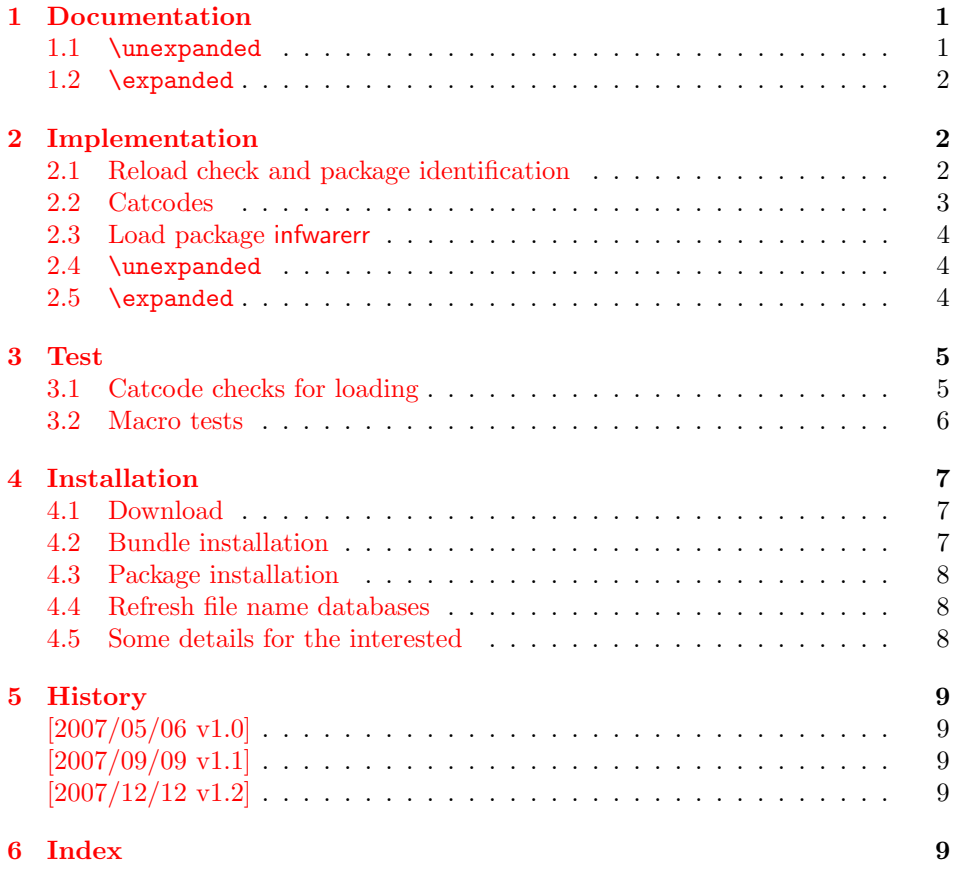

# <span id="page-0-0"></span>1 Documentation

## <span id="page-0-1"></span>1.1 \unexpanded

#### <span id="page-0-2"></span>\etex@unexpanded

New primitive commands are introduced in  $\varepsilon$ -TEX. Unhappily \unexpanded collides with a macro in ConTEXt with the same name. This also affects the LATEX

world. For example, package m-ch-de loads base/syst-gen.tex that redefines \unexpanded. Thus this package defines \etex@unexpanded to get rid of the name clash.

#### <span id="page-1-22"></span>\ifetex@unexpanded

Package etexcmds can be loaded even if  $\varepsilon$ -TEX is not present or \unexpanded cannot be found. The switch \ifetex@unexpanded tells whether it is safe to use \etex@unexpanded. The switch is true (\iftrue) only if the primitive \unexpanded has been found and \etex@unexpanded is available.

#### <span id="page-1-0"></span>1.2 \expanded

Probably \expanded will be added in pdfTFX 1.50.4 and LUATFX. Again ConTFXt defines this as macro. Therefore version 1.2 of this packages also provides \etex@expanded and \ifetex@unexpanded.

## <span id="page-1-1"></span>2 Implementation

1 (\*package)

## <span id="page-1-2"></span>2.1 Reload check and package identification

Reload check, especially if the package is not used with L<sup>AT</sup>EX.

```
2 \begingroup
 3 \catcode44 12 % ,
 4 \catcode45 12 % -
 5 \catcode46 12 % .
 6 \catcode58 12 % :
 7 \catcode64 11 % @
 8 \catcode123 1 % {
 9 \catcode125 2 % }
10 \expandafter\let\expandafter\x\csname ver@etexcmds.sty\endcsname
11 \ifx\x\relax % plain-TeX, first loading
12 \else
13 \def\empty{}%
14 \ifx\x\empty % LaTeX, first loading,
15 % variable is initialized, but \ProvidesPackage not yet seen
16 \else
17 \catcode35 6 % #
18 \expandafter\ifx\csname PackageInfo\endcsname\relax
19 \text{def}\x#1#2{%
20 \immediate\write-1{Package #1 Info: #2.}%
21 }%
22 \else
23 \def\x#1#2{\PackageInfo{#1}{#2, stopped}}%
24 \setminusfi
25 \x{etexcmds}{The package is already loaded}%
26 \aftergroup\endinput
27 \chii
28 \overline{1}29 \endgroup
Package identification:
```

```
30 \begingroup
31 \catcode35 6 % #
32 \catcode40 12 % (
33 \catcode41 12 % )
34 \catcode44 12 % ,
35 \catcode45 12 % -
36 \catcode46 12 % .
```

```
37 \catcode47 12 % /
38 \catcode58 12 % :
39 \catcode64 11 % @
40 \catcode91 12 % [
41 \catcode93 12 % ]
42 \catcode123 1 % {
43 \catcode125 2 % }
44 \expandafter\ifx\csname ProvidesPackage\endcsname\relax
45 \def\x#1#2#3[#4]{\endgroup
46 \immediate\write-1{Package: #3 #4}%
47 \times \text{def#1{#4}}48 }%
49 \else
50 \def\x#1#2[#3]{\endgroup
51 #2[{#3}]%
52 \ifx#1\@undefined
53 \xdef#1{#3}%
54 \qquad \qquad \text{if }55 \iint x#1\relax56 \xdef#1{#3}%
57 \fi
58 }%
59 \fi
60 \expandafter\x\csname ver@etexcmds.sty\endcsname
61 \ProvidesPackage{etexcmds}%
62 [2007/12/12 v1.2 Prefix for e-TeX command names (HO)]
```
# <span id="page-2-32"></span><span id="page-2-30"></span><span id="page-2-22"></span><span id="page-2-1"></span><span id="page-2-0"></span>2.2 Catcodes

```
63 \begingroup
64 \catcode123 1 % {
65 \catcode125 2 % }
66 \def\x{\endgroup
67 \expandafter\edef\csname etexcmds@AtEnd\endcsname{%
68 \catcode35 \the\catcode35\relax
69 \catcode64 \the\catcode64\relax
70 \catcode123 \the\catcode123\relax
71 \catcode125 \the\catcode125\relax
72 }%
73 }%
74 \x
75 \catcode35 6 % #
76 \catcode64 11 % @
77 \catcode123 1 % {
78 \catcode125 2 % }
79 \def\TMP@EnsureCode#1#2{%
80 \edef\etexcmds@AtEnd{%
81 \etexcmds@AtEnd
82 \catcode#1 \the\catcode#1\relax
83 }%
84 \catcode#1 #2\relax
85 }
86 \TMP@EnsureCode{44}{12}% ,
87 \TMP@EnsureCode{45}{12}% -
88 \TMP@EnsureCode{46}{12}% .
89 \TMP@EnsureCode{47}{12}% /
90 \TMP@EnsureCode{61}{12}% =
91 \edef\etexcmds@AtEnd{%
92 \etexcmds@AtEnd
93 \escapechar\the\escapechar\relax
94 }
95 \escapechar=92 % backslash
```
## <span id="page-3-0"></span>2.3 Load package infwarerr

```
96 \begingroup\expandafter\expandafter\expandafter\endgroup
97 \expandafter\ifx\csname RequirePackage\endcsname\relax
98 \input infwarerr.sty\relax
99 \else
100 \RequirePackage{infwarerr}[2007/09/09]%
101 \fi
```
## <span id="page-3-33"></span><span id="page-3-1"></span>2.4 \unexpanded

#### <span id="page-3-18"></span>\ifetex@unexpanded

<span id="page-3-30"></span>\newif\ifetex@unexpanded

#### <span id="page-3-9"></span>\etex@unexpanded

<span id="page-3-35"></span><span id="page-3-34"></span><span id="page-3-32"></span><span id="page-3-25"></span><span id="page-3-24"></span><span id="page-3-21"></span><span id="page-3-20"></span><span id="page-3-19"></span><span id="page-3-12"></span><span id="page-3-11"></span><span id="page-3-3"></span>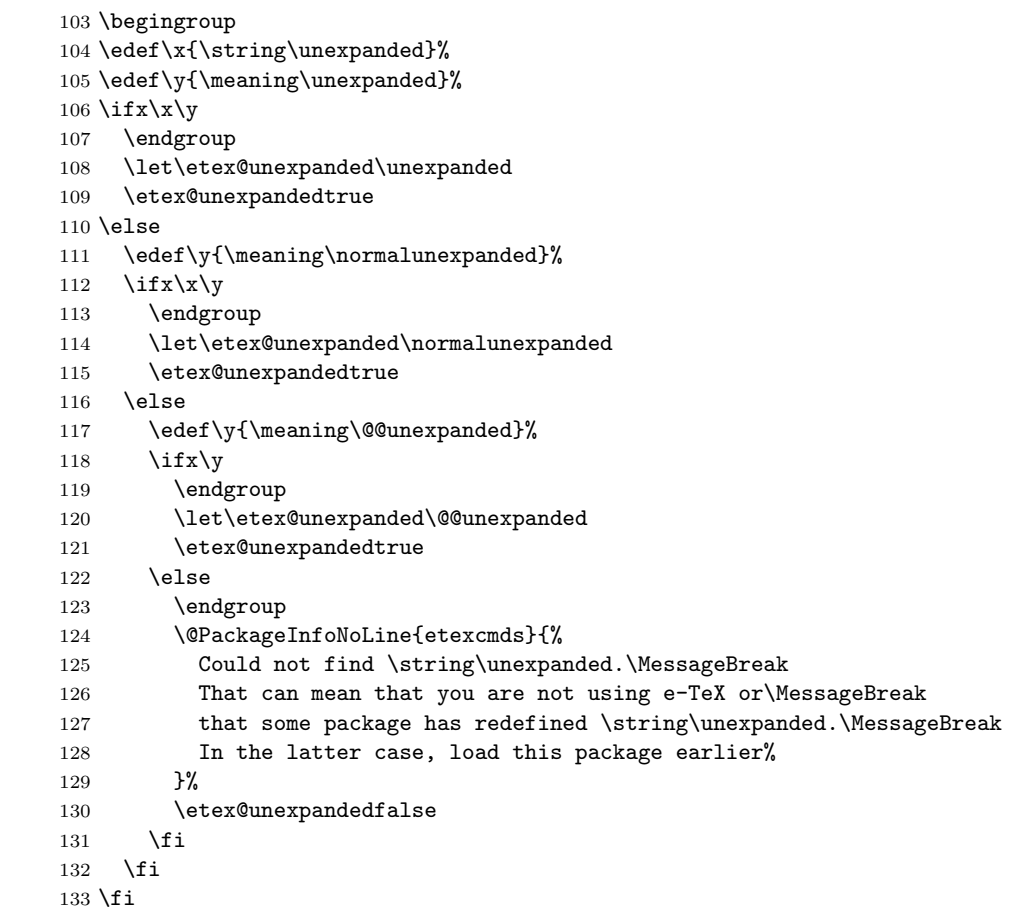

## <span id="page-3-29"></span><span id="page-3-28"></span><span id="page-3-27"></span><span id="page-3-13"></span><span id="page-3-10"></span><span id="page-3-5"></span><span id="page-3-4"></span><span id="page-3-2"></span>2.5 \expanded

#### <span id="page-3-17"></span>\ifetex@expanded

<span id="page-3-31"></span>\newif\ifetex@expanded

#### <span id="page-3-7"></span>\etex@expanded

<span id="page-3-26"></span><span id="page-3-22"></span><span id="page-3-16"></span><span id="page-3-15"></span><span id="page-3-14"></span><span id="page-3-8"></span> \begingroup \edef\x{\string\expanded}% \edef\y{\meaning\expanded}% 138 \ifx\x\y \endgroup \let\etex@expanded\expanded \etex@expandedtrue \else \edef\y{\meaning\normalexpanded}%

```
144 \ifx\x\y
145 \endgroup
146 \let\etex@expanded\normalexpanded
147 \etex@expandedtrue
148 \else
149 \edef\y{\meaning\@@expanded}%
150 \ifx\y
151 \endgroup
152 \let\etex@expanded\@@expanded
153 \etex@expandedtrue
154 \else
155 \endgroup
156 \@PackageInfoNoLine{etexcmds}{%
157 Could not find \string\expanded.\MessageBreak
158 That can mean that you are not using pdfTeX 1.50 or\MessageBreak
159 that some package has redefined \string\expanded.\MessageBreak
160 In the latter case, load this package earlier%
161 }%
162 \etex@expandedfalse
163 \fi
164 \fi
165 \fi
166 \etexcmds@AtEnd
167 \langle/package\rangle
```
# <span id="page-4-32"></span><span id="page-4-25"></span><span id="page-4-23"></span><span id="page-4-20"></span><span id="page-4-0"></span>3 Test

#### <span id="page-4-1"></span>3.1 Catcode checks for loading

```
168 \langle *test1 \rangle169 \catcode '\{=1 \%170 \catcode'\}=2 %
171 \catcode'\#=6 %
172 \catcode'\@=11 %
173 \expandafter\ifx\csname count@\endcsname\relax
174 \countdef\count@=255 %
175 \fi
176 \expandafter\ifx\csname @gobble\endcsname\relax
177 \long\def\@gobble#1{}%
178 \fi
179 \expandafter\ifx\csname @firstofone\endcsname\relax
180 \long\def\@firstofone#1{#1}%
181 \fi
182 \expandafter\ifx\csname loop\endcsname\relax
183 \expandafter\@firstofone
184 \else
185 \expandafter\@gobble
186 \fi
187 {%
188 \def\loop#1\repeat{%
189 \def\body{#1}%
190 \iterate
191 }%
192 \def\iterate{%
193 \body
194 \let\next\iterate
195 \else
196 \let\next\relax
197 \fi
198 \next
199 }%
```

```
200 \let\repeat=\fi
201 }%
202 \def\RestoreCatcodes{}
203 \count@=0 %
204 \loop
205 \edef\RestoreCatcodes{%
206 \RestoreCatcodes
207 \catcode\the\count@=\the\catcode\count@\relax
208 }%
209 \ifnum\count@<255 %
210 \advance\count@ 1 %
211 \repeat
212
213 \def\RangeCatcodeInvalid#1#2{%
214 \count@=#1\relax
215 \loop
216 \catcode\count@=15 %
217 \ifnum\count@<#2\relax
218 \advance\count@ 1 %
219 \repeat
220 }
221 \expandafter\ifx\csname LoadCommand\endcsname\relax
222 \def\LoadCommand{\input etexcmds.sty\relax}%
223 \fi
224 \def\Test{%
225 \RangeCatcodeInvalid{0}{47}%
226 \RangeCatcodeInvalid{58}{64}%
227 \RangeCatcodeInvalid{91}{96}%
228 \RangeCatcodeInvalid{123}{255}%
229 \catcode'\@=12 %
230 \catcode'\\=0 %
231 \catcode'\{=1 %
232 \catcode'\}=2 %
233 \catcode'\#=6 %
234 \catcode'\[=12 %
235 \catcode'\]=12 %
236 \catcode'\%=14 %
237 \catcode'\ =10 \%238 \catcode13=5 %
239 \LoadCommand
240 \RestoreCatcodes
241 }
242 \Test
243 \csname @@end\endcsname
244 \end
245 \langle/test1\rangle3.2 Macro tests
```

```
246 \langle *test2 \rangle247 \immediate\write16{etexcmds-test2.tex: test file for plainTeX}
248 \input etexcmds.sty\relax
249 \catcode'\@=11 %
250 \edef\x{\string\unexpanded}
251 \edef\y{\meaning\etex@unexpanded}
252 \ifx\x\y
253 \else
254 \@PackageError{etexcmds-test2}{Test failed}\@ehc
255 \fi
256 \end
257 \; \langle / \text{test2} \rangle258 (*test3)
259 \NeedsTeXFormat{LaTeX2e}
```

```
260 \ProvidesFile{etexcmds-test3.tex}[2007/12/12 v1.2 Test file for LaTeX]
261 \RequirePackage{etexcmds}
262 \makeatletter
263 \edef\x{\string\unexpanded}
264 \edef\y{\meaning\etex@unexpanded}
265 \ifx\x\y
266 \else
267 \@PackageError{etexcmds-test3}{Test failed}\@ehc
268 \fi
269 \stop
270 \langle/test3)
271 \langle *test4 \rangle272 \NeedsTeXFormat{LaTeX2e}
273 \ProvidesFile{etexcmds-test4.tex}[2007/12/12 v1.2 Test file for LaTeX]
274 \documentclass{article}
275 \usepackage{m-pictex}
276 \def\normalwritestatus#1#2{%
277 \typeout{EMERGENCY HACK \string\normalwritestatus}%
278 \typeout{#1: #2}%
279 }
280 \usepackage{m-ch-de}
281 \usepackage{etexcmds}
282 \makeatletter
283 \ifetex@unexpanded
284 \edef\x{\string\unexpanded}%
285 \edef\y{\meaning\etex@unexpanded}%
286 \ifx\x\v
287 \else
288 \@PackageWarningNoLine{etexcmds-test4}{Test failed}%
289 \fi
290 \else
291 \@PackageWarningNoLine{etexcmds-test4}{%
292 Test failed because of ConTeXt%
293 }%
294 \fi
295 \stop
296 \langle /test4 \rangle
```
# <span id="page-6-28"></span><span id="page-6-27"></span><span id="page-6-25"></span><span id="page-6-22"></span><span id="page-6-14"></span><span id="page-6-12"></span><span id="page-6-10"></span><span id="page-6-9"></span><span id="page-6-6"></span><span id="page-6-5"></span><span id="page-6-0"></span>4 Installation

## <span id="page-6-1"></span>4.1 Download

Package. This package is available on  $CTAN<sup>1</sup>$  $CTAN<sup>1</sup>$  $CTAN<sup>1</sup>$ :

[CTAN:macros/latex/contrib/oberdiek/etexcmds.dtx](ftp://ftp.ctan.org/tex-archive/macros/latex/contrib/oberdiek/etexcmds.dtx) The source file.

[CTAN:macros/latex/contrib/oberdiek/etexcmds.pdf](ftp://ftp.ctan.org/tex-archive/macros/latex/contrib/oberdiek/etexcmds.pdf) Documentation.

Bundle. All the packages of the bundle 'oberdiek' are also available in a TDS compliant ZIP archive. There the packages are already unpacked and the documentation files are generated. The files and directories obey the TDS standard.

[CTAN:install/macros/latex/contrib/oberdiek.tds.zip](ftp://ftp.ctan.org/tex-archive/install/macros/latex/contrib/oberdiek.tds.zip)

TDS refers to the standard "A Directory Structure for TFX Files" ([CTAN:tds/](ftp://ftp.ctan.org/tex-archive/tds/tds.pdf) [tds.pdf](ftp://ftp.ctan.org/tex-archive/tds/tds.pdf)). Directories with texmf in their name are usually organized this way.

## <span id="page-6-2"></span>4.2 Bundle installation

Unpacking. Unpack the oberdiek.tds.zip in the TDS tree (also known as texmf tree) of your choice. Example (linux):

unzip oberdiek.tds.zip -d ~/texmf

<span id="page-6-3"></span><ftp://ftp.ctan.org/tex-archive/>

Script installation. Check the directory TDS:scripts/oberdiek/ for scripts that need further installation steps. Package attachfile2 comes with the Perl script pdfatfi.pl that should be installed in such a way that it can be called as pdfatfi. Example (linux):

```
chmod +x scripts/oberdiek/pdfatfi.pl
cp scripts/oberdiek/pdfatfi.pl /usr/local/bin/
```
#### <span id="page-7-0"></span>4.3 Package installation

Unpacking. The .dtx file is a self-extracting docstrip archive. The files are extracted by running the  $.$ dtx through plain-T<sub>E</sub>X:

tex etexcmds.dtx

TDS. Now the different files must be moved into the different directories in your installation TDS tree (also known as texmf tree):

```
etexcmds.sty \rightarrow tex/generic/oberdiek/etexcmds.sty
etexcmds.pdf \rightarrow doc/lates/oberdiek/etexcmds.pdftest/etexcmds-test1.tex \rightarrow doc/latex/oberdiek/test/etexcmds-test1.tex
test/etexcmds-test2.tex \rightarrow doc/latex/oberdiek/test/etexcmds-test2.tex
test/etexcmds-test3.tex \rightarrow doc/latex/oberdiek/test/etexcmds-test3.tex
test/etexcmds-test4.tex \rightarrow doc/latex/oberdiek/test/etexcmds-test4.tex
etexcmds. dt x \rightarrow source/latex/oberdiek/etexcmds.dtx
```
If you have a docstrip.cfg that configures and enables docstrip's TDS installing feature, then some files can already be in the right place, see the documentation of docstrip.

#### <span id="page-7-1"></span>4.4 Refresh file name databases

If your T<sub>E</sub>X distribution (teT<sub>E</sub>X, mikT<sub>E</sub>X, ...) relies on file name databases, you must refresh these. For example, teTFX users run texhash or mktexlsr.

#### <span id="page-7-2"></span>4.5 Some details for the interested

Attached source. The PDF documentation on CTAN also includes the .dtx source file. It can be extracted by AcrobatReader 6 or higher. Another option is pdftk, e.g. unpack the file into the current directory:

```
pdftk etexcmds.pdf unpack_files output .
```
**Unpacking with LATEX.** The  $\det$  dtx chooses its action depending on the format:

plain-TEX: Run docstrip and extract the files.

LATEX: Generate the documentation.

If you insist on using  $L^2T_FX$  for docstrip (really, docstrip does not need  $L^2T_FX$ ), then inform the autodetect routine about your intention:

latex \let\install=y\input{etexcmds.dtx}

Do not forget to quote the argument according to the demands of your shell.

Generating the documentation. You can use both the .dtx or the .drv to generate the documentation. The process can be configured by the configuration file ltxdoc.cfg. For instance, put this line into this file, if you want to have A4 as paper format:

\PassOptionsToClass{a4paper}{article}

An example follows how to generate the documentation with pdfIAT<sub>EX</sub>:

```
pdflatex etexcmds.dtx
makeindex -s gind.ist etexcmds.idx
pdflatex etexcmds.dtx
makeindex -s gind.ist etexcmds.idx
pdflatex etexcmds.dtx
```
# <span id="page-8-0"></span>5 History

<span id="page-8-1"></span>[2007/05/06 v1.0]

• First version.

## <span id="page-8-2"></span> $[2007/09/09 \text{ v}1.1]$

- Documentation for \ifetex@unexpanded added.
- Catcode section rewritten.

### <span id="page-8-3"></span> $[2007/12/12 \text{ v}1.2]$

• \etex@expanded added.

# <span id="page-8-4"></span>6 Index

Numbers written in italic refer to the page where the corresponding entry is described; numbers underlined refer to the code line of the definition; numbers in roman refer to the code lines where the entry is used.

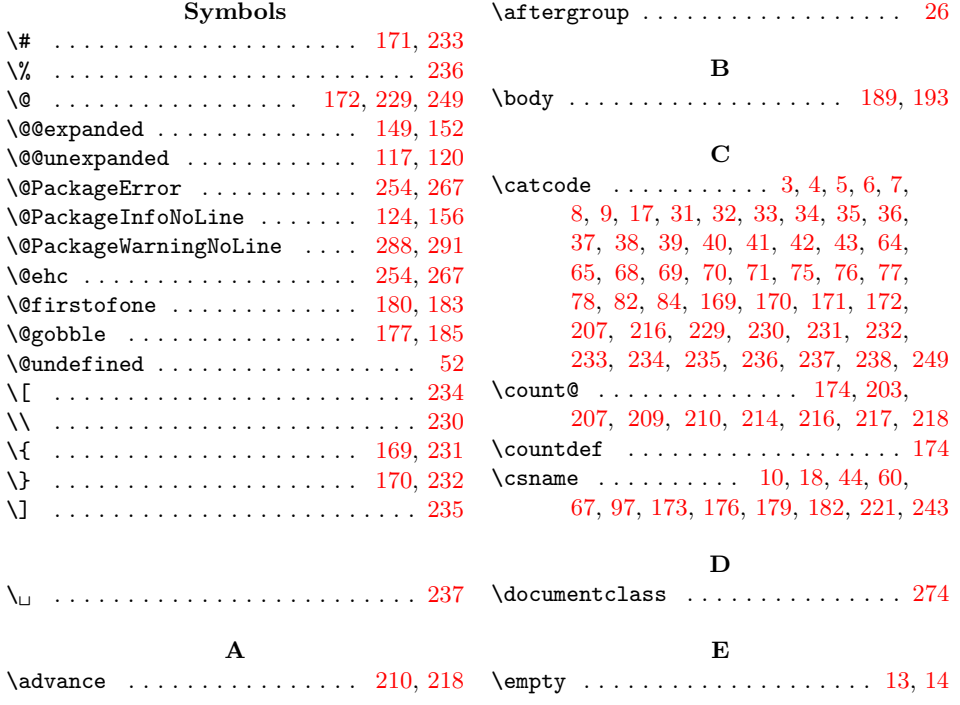

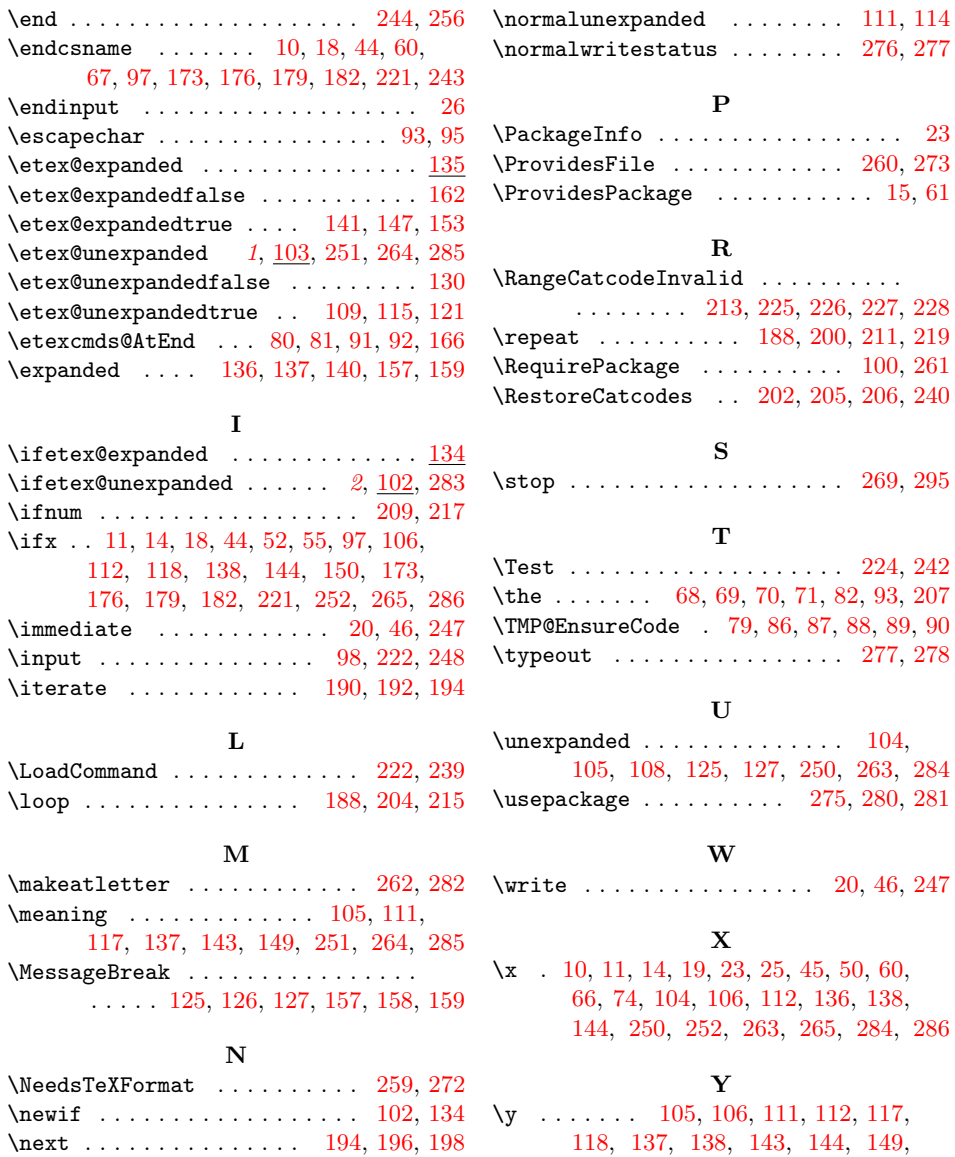

 $\normal$ cormalexpanded ......... [143,](#page-3-26) [146](#page-4-35)

[150,](#page-4-27) [251,](#page-5-25) [252,](#page-5-26) [264,](#page-6-8) [265,](#page-6-11) [285,](#page-6-9) [286](#page-6-12)